## **Aula**

# **2**

### **CINEMÁTICA EM UMA DIMENSÃO**

#### **META**

Iniciar os estudos de cinemática com o caso unidimensional.

#### **OBJETIVOS**

Ao final desta aula o aluno deverá:

realizar cálculos levando em consideração o número de figuras significativas em acordo com a incerteza experimental;

reconhecer pontos de referência e aplicá-los para determinar grandezas físicas; determinar a posição de objetos em relação aos pontos de referência; e calcular a velocidade média de objetos que se deslocam em uma dimensão.

#### **PRÉ-REQUISITOS**

Sistemas de Unidades; fatores de conversão; trigonometria básica

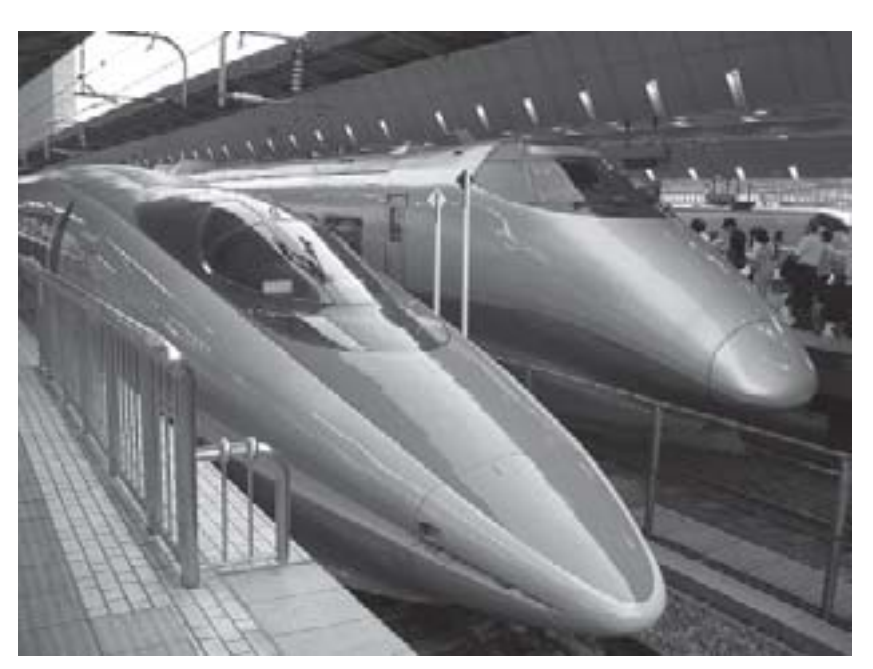

(Fonte: http://www.unicam.org.br)

### INTRODUÇÃO

Nesta aula serão abordados alguns assuntos que, provavelmente, nunca foram vistos por você. Uma avaliação estatística da distribuição de resultados em torno de uma média é o principal deles. Você verificará que as medidas experimentais nunca são exatas, pois dependem de condições em que são realizadas. Perceberá, também, que estas condições experimentais podem levar a resultados muito acurados, mas pouco precisos, e vice-versa. Aprenderá como tratar dados de uma amostragem relativamente grande de resultados e aplicar regras de avaliação de confiabilidade. O conceito de ponto de referência e de sistema de referência será aprofundado e profusamente exemplificado para que você se prepare para análises mais sofisticadas de sistemas físicos através do uso de vetores nas aulas posteriores. O conceito de velocidade média, já estudado no ensino médio, será revisitado em uma linguagem mais avançada tomando o cuidado de estabelecer a arbitrariedade e liberdade de escolha de pontos e sistemas de referência.

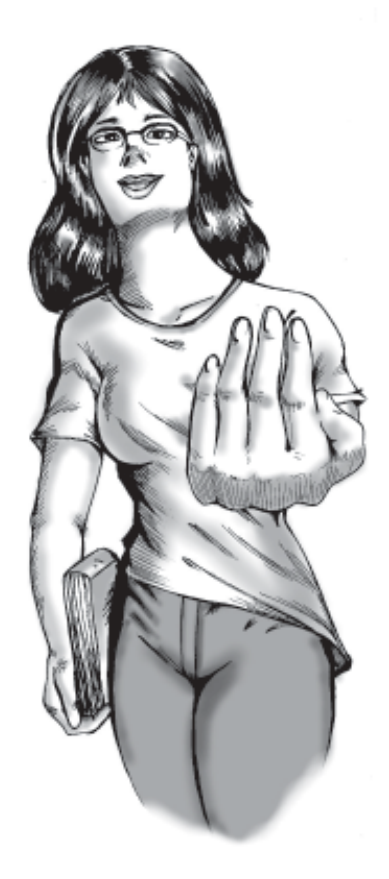

Bem vindo à segunda aula do seu curso de física básica. Com certeza<br>tudo aquilo que aprendeu na primeira aula será de muita importância daqui para frente. Hoje começaremos com um estudo fundamental para se compreender como analisar erros experimentais.

#### ERROS – ALGARISMOS SIGNIFICATIVOS

Um fato da vida que provavelmente você já percebeu é o de que os resultados de qualquer medição que você faça nunca estarão absolutamente iguais! Eles são vítimas de erros de medidas; erros estes causados por uma série de motivos. Nestas linhas, discutiremos os principais culpados desta situação.

Erros sistemáticos: são erros cometidos sempre e somente no mesmo sentido; se forem descobertos, podem ser corrigidos ou eliminados. Ex: Balança mal calibrada, deficiência de funcionamento, erros de operação etc.

Erros fortuitos ou aleatórios: são aqueles erros que aparecem sem qualquer regularidade; inevitáveis; estimativas que dependem de pessoa para pessoa e de medição para medição; tendem a anular-se num elevado número de medições. Ex: variações no ambiente do laboratório, limitações dos instrumentos de medida etc.

Parece confuso? Dê uma boa olhada na figura abaixo:

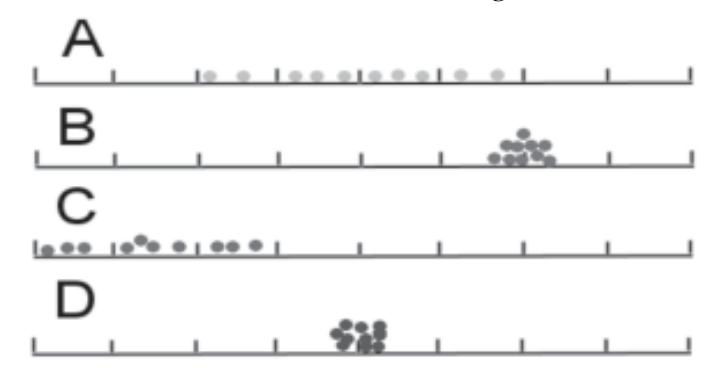

Nessa figura mostramos quatro casos distintos de medidas repetidas e a distribuição dos resultados. Não colocamos valores nos eixos, mas podemos assumir que o resultado "correto" se localiza no centro dos eixos.

Caso A: é visualmente óbvia a fraca precisão. Existe uma grande dispersão de resultados, mas eles se concentram em torno do valor verdadeiro. Isto indica que existem erros aleatórios em abundância. Por outro lado, não se verifica a existência de erros sistemáticos. Isto indica que temos um resultado "acurado" (exato), mas pouco preciso.

Caso B: este é um resultado perigoso. A precisão é boa, o que nos levaria a acreditar que foi uma medida de boa qualidade, pois há baixa dispersão de resultados, o que indica um bom controle dos erros aleatóri-

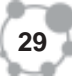

os. Por outro lado, a medida não é acurada, indicando claramente a existência de uma fonte de erros sistemáticos.

Caso C: o pior dos mundos: baixa precisão (grande dispersão de resultados) e baixa acurácia (resultado errado). Encontramos erros aleatórios e erros sistemáticos.

Caso D: o melhor dos mundos: boa precisão e acurácia. Um experimento científico que se preze, começa com o Caso C e, através de MUI-TO trabalho, chega ao Caso D!

#### DISTRIBUIÇÃO NORMAL

Quando uma série de medidas repetitivas é realizada, independentemente da acurácia, teremos uma distribuição dos resultados em torno do valor real. Se pegarmos, por exemplo, 10 caixas de fósforos (com quarenta palitos em cada uma), e medirmos o comprimento de cada palito, chegaremos a uma grande distribuição que pode ser esquematizado da seguinte maneira:

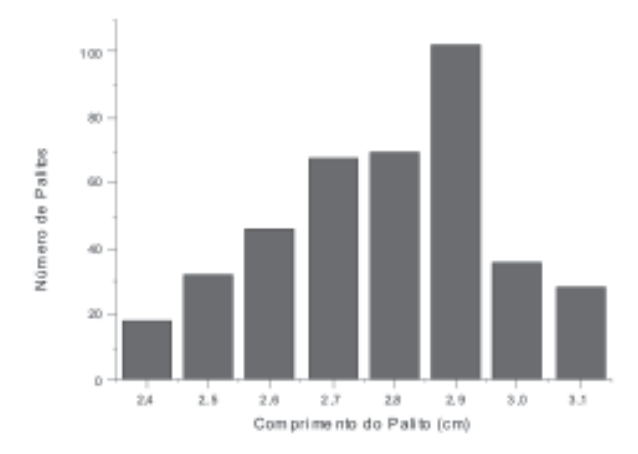

Este gráfico, conhecido como, um histograma, nos diz o seguinte: temos muitos palitos com o comprimento em torno de 2,9 cm. Temos também alguns palitos com 2,4 cm e até com 3,1 cm! Mas podemos ver um pouco mais que isso. Podemos ver que as discrepâncias tendem a ser pequenas e a se distribuir simetricamente em torno de um dado valor médio do comprimento dos palitos. Para calcular esta média, é muito simples: basta utilizarmos a seguinte equação (ou fórmula):

$$
\bar{x} = \frac{1}{N} \sum_{i=1}^{N} x_i
$$

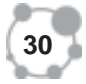

**2**

onde  $\bar{x}$  quer dizer: valor médio de x. Para quem não conhece esta letra da fórmula ( Σ ), ela é uma letra grega que corresponde ao nosso "S" maiúsculo, indicando que faremos uma soma de todos os valores de x. Mais abaixo, isso ficará mais claro.

Em nosso caso, é apenas o comprimento de cada palito. Para calcular este valor médio, no entanto, precisamos dos dados verdadeiros, e os mesmos (inventados, naturalmente) foram colocados na tabela abaixo:

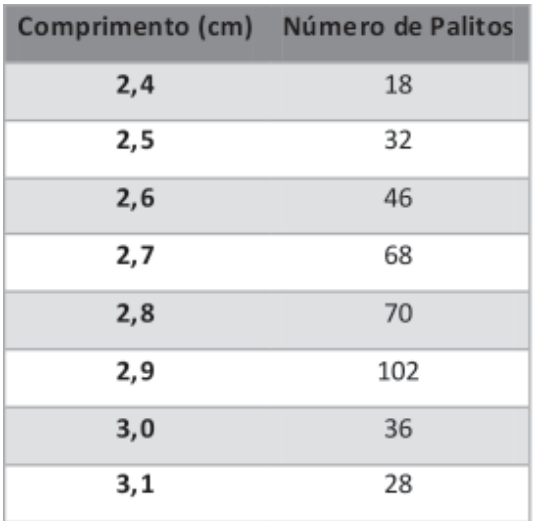

A conta fica então muito fácil:

$$
\bar{x} = \frac{1}{400} \sum_{i=1}^{400} x_i = \frac{1}{400} (2,4 + 2,4 + \dots + 3,1 + 3,1)
$$

Note que colocamos aqui todos os 400 valores medidos! Contamos o valor 2,4 cm dezoito vezes, o valor 2,5 cm 32 vezes e assim por diante. Parece uma perda de tempo, e realmente é. Uma maneira muito mais adequada de fazer esta conta é aquela que utiliza a freqüência de ocorrência dos comprimentos dos palitos. A freqüência corresponde ao número de vezes que um dado valor é obtido. Olhando a tabela, podemos ver que a freqüência de 2,4 cm é 18! Simples não? Se nós chamarmos estes números de f<sub>i</sub> podemos definir o número total de medidas (ou eventos) como sendo:

$$
N = \sum_i f_i
$$

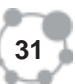

Note que agora não especificamos o número total de itens que serão somados, porque geralmente não sabemos isto. Neste nosso exemplo, são apenas 8. Podemos verificar a validade desta equação:

 $N = 18+32+46+68+70+102+36+28=400!$ 

Utilizando o conceito então de freqüência, o valor médio pode ser calculado de forma muito mais simples:

$$
\bar{x} = \frac{\sum_{i} f_i x_i}{\sum_{i} f_i}
$$

Com esta equação, obtemos a média de maneira muito fácil:

$$
\bar{x} = \frac{18.24 + 32.25 + 46.26 + \dots + 28.31}{18 + 32 + \dots + 28} = 2,7825
$$
 cm

Então, o comprimento médio do palito é matematicamente igual a 2,7825 cm. Isto não nos diz muita coisa a respeito da qualidade do processo de produção dos palitos. A pergunta que temos a fazer é: existe muita variação no comprimento dos palitos? Pode parecer uma dúvida sem sentido para o caso dos palitos – quem se importa com o comprimento dos palitos? Só queremos que eles acendam – , mas, e se o problema fosse outro?

Você resolve fazer uma compra de sapatos maluca: quer comprar 400 pares de sapatos, todos de tamanho 38, iguais – eu disse que era maluca. O fabricante manda entregar na sua casa e você, que é bastante desconfiado, pega um par de sapatos confortáveis, número 38, e começa a comparar com cada um dos pares novos recebidos. O que você acha que vai acontecer? Você espera que todos os pares sejam realmente iguais! Para sua grande irritação, nota que existe uma grande distribuição, e que existem pares de números desde 34 até 42! Agora sim, dá para decidir se brigar vale, ou não, à pena.

Quantos pares estão fora de especificação? Qual é a sua tolerância a um sapato apertado e a um sapato largo? Qual a razão entre o número de sapatos de tamanho certo e de tamanho errado? Estas perguntas aparecem todos os dias em todos os ramos industriais do mundo. Por exemplo: os fabricantes de automóveis compram os pneus de outros fabricantes. Se uma leva de pneus tem uma grande porcentagem de pneus fora de especificação (apertados...) então o mundo vem abaixo! Vemos então que além da média, precisamos de um número que nos dê uma noção de como os valores se distribuem em torno da média. Este número tem um nome: desvio padrão. O seu cálculo também é muito fácil:

$$
\sigma = \sqrt{\frac{\sum_{i=1}^{N} (x_i - \bar{x})^2}{N - 1}} = \sqrt{\frac{\sum_i f_i (x_i - \bar{x})^2}{N - 1}}
$$

**33**

você verificar que o desvio padrão (representado pela letra grega σ) é Como você agora já está acostumado com esses cálculos, vou deixar igual a 0,181777 cm. Então, agora nós temos um valor médio para os palitos e um desvio padrão. Mas o que isto significa? O desvio padrão nos dá uma idéia da dispersão dos resultados: este número nos diz que 68% das medidas encontram-se no intervalo:

$$
\bar{x} - \sigma \leq x \leq \bar{x} + \sigma
$$

ou, em nosso caso, 68% das medidas encontram-se no intervalo: 2,600568  $\leq$   $\leq$  2,963024447cm. Também devemos ficar sabendo que 95% das medidas encontram-se no intervalo

$$
\bar{x} - 2\sigma \le x \le \bar{x} + 2\sigma
$$

Podemos agora dizer que essa análise estatística mostra o que é conhecido como distribuição Normal.

Este exemplo foi muito bom para indicar o método de tratar resultados experimentais de uma série de medidas. No entanto, obtivemos alguns números bastante misteriosos, tais como 2,963024447 cm. Nós podemos agora fazer uso daquela nossa tabela de prefixos para saber o que este número significa:

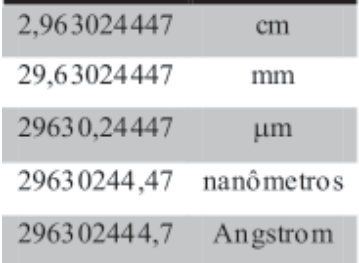

Este número nos diz que sabemos o valor do comprimento do palito de fósforo com precisão de até décimos de Angstrom! Estas são dimensões atômicas! Isto faz sentido? Que máquina maluca foi utilizada para determinar o comprimento de um palito de fósforo com tal precisão? Você não acha que há algo errado? Pois há! A nossa precisão experimental foi determinada pelo equipamento que usamos.

Como os valores que medimos são do tipo x,y cm, concluímos que nossa precisão é de milímetros e que devemos ter usado algo como uma fita métrica. Então, este número enorme não deve fazer sentido e precisamos acabar com algumas daquelas casas decimais. Mas este processo, chamado de arredondamento, não pode ser feito de qualquer maneira; existem algumas regrinhas básicas.

Quando se quer diminuir o número de casas decimais em uma unidade, como por exemplo, de 123,789 para 123,7X, diminuímos o número de casas decimais de três para dois. A pergunta que se faz é: quem é X? Nosso primeiro reflexo seria manter o número 8, simplesmente cortando o número 9. Isto seria simples, mas errado. A decisão de quem será X depende de quem vem depois do X. Neste caso, o 9! O raciocínio que determina a escolha é bastante simples: uma pessoa pergunta a você qual a distância entre sua casa e sua escola. Você já sabe que é algo em torno de 1,9 km. Qual será sua resposta? Um ou dois quilômetros? Naturalmente que dois representa melhor a distância real. No nosso exemplo acima, utilizamos o mesmo raciocínio. Sabendo agora por que estamos fazendo isto, podemos ditar as regras:

· Se o número seguinte é menor que 5, mantemos o número inalterado; · Se o número seguinte é maior ou igual a 5, adicionamos uma unida-

de ao número.

Neste nosso exemplo, o número imediatamente após o X é nove, então o número X original (oito) precisa receber uma unidade, perfazendo: 123,79. Se quisermos baixar ainda um pouco o número de casas decimais, procedemos da mesma maneira: 123,X9 vai para 123,(X+1), ou seja, 123,8. Novamente: 12X,8 vai para 12(X+1), ou seja, 124. E para terminar,  $1X4 \times 10$  vai para  $1X \times 10$ , ou seja,  $12 \times 10$ .

Este processo de arredondamento é necessário quando queremos expressar uma grandeza física de maneira adequada, ou seja, utilizando os Algarismos Significativos. Estes algarismos são aqueles que expressam um significado físico real. No exemplo anterior, calculamos o comprimento médio dos palitos com precisão atômica. Isso é claramente absurdo, pois não temos instrumentos para isto! Quem determina o número de algarismos significativos então é o instrumento de medidas, assunto que será visto em seu curso de Laboratório de Física Básica. No entanto, é importante, desde já, aprender a determinar quantos algarismos significativos estão presentes em uma dada cifra. A maneira de se escrever o valor numérico em trabalhos científicos é preferencialmente a notação científica. Nesta notação, escreve-se o número referindo-se à potência de dez, com a particularidade de se conservar, à esquerda da vírgula, apenas um dígito, diferente de zero.

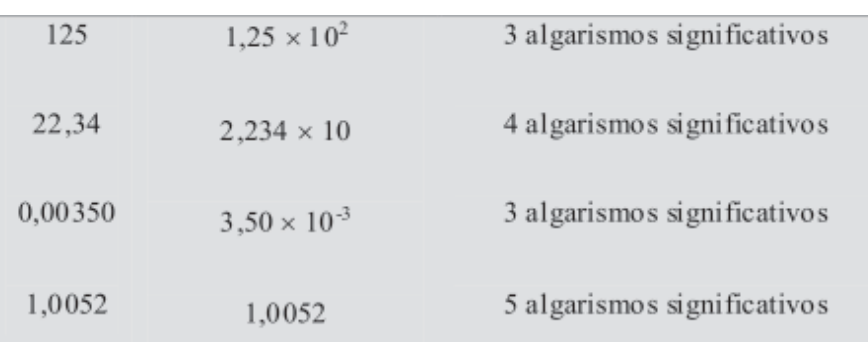

Exemplos:

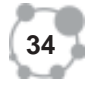

permite a rápida visualização da grandeza (a potência de 10) e do número A razão de se preferir a notação científica a qualquer outra é que ela **2** de algarismos significativos. Aqui iremos nos concentrar em operações com algarismos significativos que, também, seguem regras bem definidas. Na adição e subtração - faz-se a operação normalmente e, no final, reduz-se o resultado, usando o critério de arredondamento para o número de casas decimais da grandeza menos precisa. Exemplos:

Adição -  $(12.441 + 57.91 + 1.987 + 0.0031 + 119.20) = 12.620,1001$  $= 12.620$ 

Subtração -  $(12.441,2 - 7.856,32) = 4.584,88 = 4.584,9$ 

Na multiplicação e divisão - o resultado deverá ter igual número de algarismos (ou um algarismo a mais) que a grandeza com menor quantidade de algarismos significativos que participa da operação. Exemplos: **Multiplicação** -  $(12,46 \times 39,83) = 496.2818 = 496,28$ 

Divisão -  $(803,407 / 13,1) = 61,328 = 61,33$ 

Na potenciação e radiciação, o resultado deverá ter o mesmo número de algarismos significativos da base (potenciação) ou do radicando (radiciação): Potenciação -  $(1,52 \times 10^3)^2 = 2,31 \times 10^6$ 

Radiciação -  $(0.75 \times 10^4)^{1/2} = 0.87 \times 10^2$ 

Uma regra prática para a operação com algarismos significativos é adicionar aos valores um x à direita do último algarismo, realizar a operação e tomar como resultado os algarismos não afetados pelo x. Por exemplo:

> a)  $2,041 + 0,0498 + 98,00$  $2.041x$  $+ 0.0498x$  $98.00x$  $100.09$ xxx  $\implies$  100,09

Quando duas ou mais quantidades são multiplicadas ou dividas, o número de algarismos significativos resultante deve ser igual ao menor número de algarismos significativos de qualquer um dos multiplicadores ou divisores. Se o cálculo inicial viola esta regra, ele deve ser arredondado para reduzir o número de algarismos significativos ao valor máximo permitido. Assim, se várias operações são realizadas em seqüência, é desejável manter todos os dígitos nos valores intermediários e arredondar somente o valor final. O truque de se adicionar um x ao final dos cálculos também é válido:

> a) 8,248 x 3,1  $8.348x$  $3.1x$ XXXXX 8348x  $25044x$ 25.8xxxxx  $\equiv \equiv \equiv \ge 25.8$

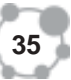

Terminaremos esta aula com um breve contato com o mundo real dos laboratórios. Tratamos de algarismos significativos, precisão, acurácia e outros conceitos, mas nos mantivemos no plano teórico. Quando tratamos de cifras reais, precisamos não apenas de magnitudes, mas também de incertezas. Todas as medidas que são feitas experimentalmente são afetadas, até certo ponto, por erros experimentais devido às imperfeições inevitáveis de todos os instrumentos de medida.

Todos os resultados experimentais, então, devem ser acompanhados de uma estimativa de sua incerteza, ou erro. A maneira correta de estimar estes erros será discutida no curso de física básica experimental. Por exemplo, ao fazermos uma medida do comprimento de uma cortina, obtivemos o seguinte resultado: 297±2 mm. Com isto, entendemos que a tal cortina mede alguma coisa entre 295 mm e 299 mm. É importante destacar que os erros SEMPRE devem ser utilizados com apenas um algarismo significativo. Quando efetuamos operações com quantias (e suas respectivas incertezas), precisamos respeitar, como sempre, algumas regras, mas elas já estão fora do conteúdo deste curso.

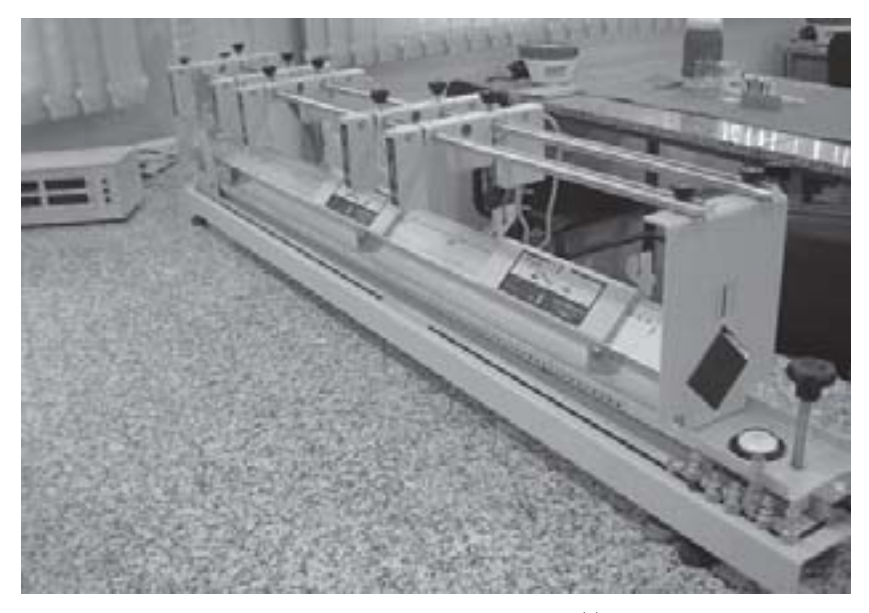

Colchão de ar para experimentos de colisão (Fonte: http://www.unerj.br)

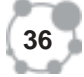

## ATIVIDADES **2**

I. Calcule: (a) a soma dos seguintes valores:  $756+37,2+0,83+2,5$ ; (b) o produto dos seguintes valores: 0,0032X356,3 e (c) o produto dos seguintes valores: pX5,620

II. Um fazendeiro quer atualizar a escritura de sua fazenda retangular e verifica que ela mede 38,44 m de comprimento e 19,5 m de largura. Determine seu perímetro e sua área.

#### COMENTÁRIO SOBRE AS ATIVIDADES

I. (a) O resultado da soma é 796,53, mas a regra da adição diz que devemos arredondar para o número de casas decimais da grandeza menos precisa, que, neste caso, corresponde a nenhuma casa decimal. Devemos então arredondar 796,53 para 796,5 e depois para 797. (b) o resultado algébrico é 1,14016, mas utilizando a regra do produto, devemos manter o mesmo número de algarismos significativos daquela parcela com menor número de algarismos significativos. Neste caso só podemos utilizar dois algarismos significativos, e, portanto, o resultado é 1,1. (c) Sendo p um número puro, ele tem infinitos algarismos significativos, e o resultado do produto é determinado pelo número de algarismos significativos da outra cifra: quatro! E o resultado é: 17,71.

II. Este é um caso muito parecido com o anterior. O comprimento tem quatro algarismos significativos e duas casas decimais; a largura tem três algarismos significativos e apenas uma casa decimal. O perímetro, que corresponde à soma de todos os lados deverá então ter apenas uma casa decimal e a área, por se tratar de um produto, só poderá ter três algarismos significativos:

> $P = 2 \times 38.44 + 2 \times 19.5 = 115.88 \rightarrow 115.9$  $A = 38,44 \times 19,5 = 749,58 \rightarrow 749,6 \rightarrow 750$

#### SISTEMAS DE REFERÊNCIA

Como veremos nas próximas aulas, a cinemática clássica descreve a maneira pela qual um objeto se move. Uma pergunta básica que se apresenta é: move-se em relação a que (ou a quem)? Nosso objetivo é desenvolver um entendimento do movimento, que é muito sutil.

Você já teve a sensação, dentro de um carro ou avião ou barco, de não saber se você está parado ou em movimento? Quase todas as pessoas já

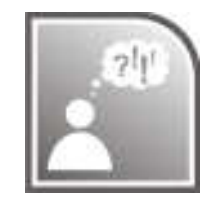

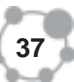

tiveram este tipo de sensação. Isto ocorre quando a visão exterior é restrita de tal modo que perdemos a referência. Este fenômeno é particularmente intenso quando olhamos através de uma pequena janela de avião que permite uma visão muito restrita do mundo exterior. Se você observa outro avião próximo se mover é difícil de dizer se ele realmente está se movendo ou se é o seu avião que está se movendo enquanto o outro está parado. Nestes casos você precisa de um objeto estacionário (como por exemplo, o terminal) para poder se certificar sobre quem está se movendo.

O movimento é relativo e ele depende da escolha de um sistema de referência (ou referencial). O problema é, portanto, realmente sutil e, por isso, vamos olhar um pouquinho mais a fundo. Imagine que você está em um barco dentro de um lago, mas sem remos ou motor e visualiza um segundo barco. Sem qualquer instrumento de navegação, como você pode descrever o seu movimento em relação a este outro barco? O seu barco está parado? O outro barco está se movendo? Ou o seu barco está se movendo e o outro parado? Ou estão ambos os barcos em movimento? Se você se define como o observador, você pode chegar à conclusão de que você está parado e que o outro barco está se movendo por ter aparecido em seu campo visual. Por outro lado, se as pessoas no outro barco são os observadores, eles podem concluir que estão parados e que você está se aproximando.

O movimento é relativo e é necessário que se defina "relativo a que". Imagine agora que uma pessoa chuta uma bola em sua direção, e ela viaja a 100 km/h. Se você é o observador, a bola está andando em sua direção a uma velocidade de 100 km/h. Por outro lado, para uma formiga infeliz, sentada sobre a bola, ela está parada, e você está se aproximando a uma velocidade de 100 km/h!

Indo um pouco mais longe, em uma viagem aérea para o Rio de Janeiro, uma grande turbulência fez com que você derrubasse uma xícara de café. Como podemos descrever o movimento da xícara? Devemos descrever a partir do ponto de vista de nosso colega dentro do avião (que veria a xícara caindo em linha reta)? Ou devemos utilizar o ponto de vista de um cidadão de Salvador (com super poderes) que podia ver o movimento combinado de queda da xícara com o movimento horizontal do avião? Ou isto não faz a menor diferença? E se, por acaso, esta xícara caísse dentro da estação espacial orbital, deveríamos calcular o seu movimento em relação à estação ou em relação à Terra? Ou talvez em relação ao Sol, ao redor do qual a Terra se move a uma velocidade muito maior (29,8 km/s)? Ou mesmo em relação à nossa galáxia, a Via Láctea?

Cada uma destas escolhas representa um ponto de referência. O ponto de referência ideal na Astrofísica é aquele formado pelas estrelas mais distantes, as chamadas "estrelas fixas". Em nosso cotidiano, porém, ele raramente é o mais conveniente. Para uma pessoa que está dentro de um

**39**

meio de transporte, é muito mais fácil descrever o movimento de um objeto em relação ao seu ambiente que em relação às galáxias distantes.

Uma vez esclarecido o conceito de sistema de referência, podemos ver agora a sua formulação matemática para os problemas de cinemática em uma dimensão.

Em uma dimensão, esse problema resume-se em definir um ponto inicial. Imagine, por exemplo, que você se encontra em uma esquina de uma quadra comum. No meio desta quadra, existe uma papelaria e, na outra esquina, existe uma padaria. Tanto a papelaria quanto a padaria podem servir como ponto de referência da sua localização. Se esta quadra tem 100 metros de comprimento, você se encontra a aproximadamente 50 metros da papelaria e a 100 metros da padaria. Se você começa a caminhar em direção a estes dois estabelecimentos, a sua distância em relação a eles diminui com o tempo, não é verdade? Depois de alguns minutos você pode dizer que se encontra a 10 metros da papelaria e a 60 metros da padaria, ou seja, você caminhou 40 metros. Após mais alguns minutos, no entanto, você se encontra novamente a uma distância de 10 metros da papelaria, mas sua distância até a padaria diminuiu para apenas 40 metros. Isto indica que você passou em frente à papelaria e se afastou novamente.

Determinar a distância entre dois pontos não é suficiente para que saibamos onde você se encontra. Na figura abaixo, ilustramos um sistema adequado de coordenadas para um sistema de referência. Podemos dizer que o ponto zero corresponde à localização da papelaria e, a partir daí, determinar a todo instante onde uma pessoa se encontra. No início, por exemplo, você se encontrava à esquerda do ponto de referência, a uma distância de 50 metros. Sua posição, então, era dada por  $x = -50m$ . No segundo instante, você ainda se encontrava à esquerda do ponto de referência, mas sua distância era de apenas 10 metros. Sua posição seria então dada por  $x = -10m$ . E, na sua última posição, depois de passar em frente à papelaria e andar mais 10 metros chegaria ao ponto  $x = 10m$ . Pronto, você aprendeu o que é um sistema de referência.

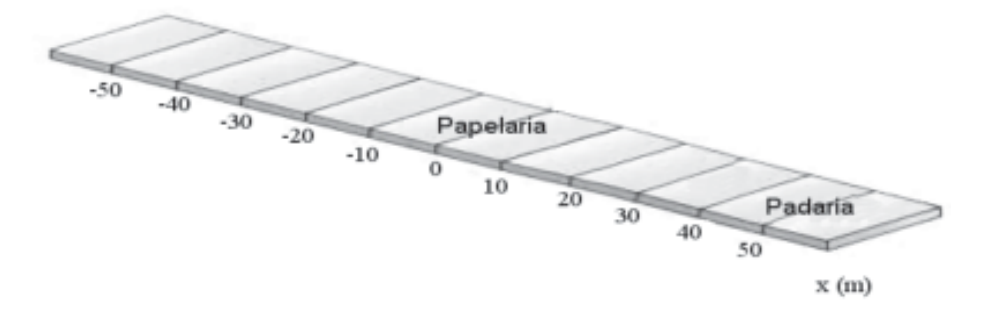

Nosso próximo passo é definir como podemos mudar de um sistema de referência para outro. Poderíamos, por exemplo, definir que o nosso ponto de referência é a padaria, e não a papelaria. Para facilitar a visualização do problema, considere a tabela abaixo.

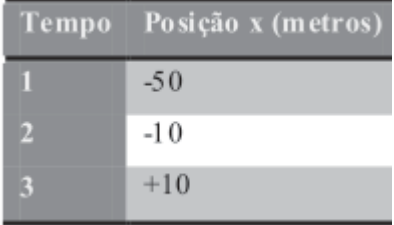

Apesar de não termos dito qual o tempo exato, estabelecemos três momentos distintos correspondendo ao início, à primeira parada antes de chegar à papelaria e ao último momento depois de passar a papelaria. Para cada um destes momentos, sabemos qual é a posição x, ou seja, a sua localização em relação à papelaria. E se escolhêssemos a padaria como ponto de referência? Como ficaríamos? Veja a tabela abaixo:

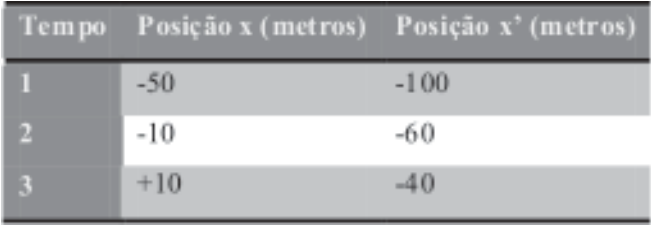

Agora temos uma situação em que todas as posições são negativas e recebem o nome de x'. Usamos x' para não confundir com x, mas poderíamos ter usado qualquer símbolo que quiséssemos, pois é apenas uma variável. Podemos dizer, com segurança, onde estamos, a cada momento, dando o valor de x ou de x'. Qualquer dos dois valores serve para identificar a posição da pessoa em dado momento. Na figura abaixo, temos os dois referenciais juntos.

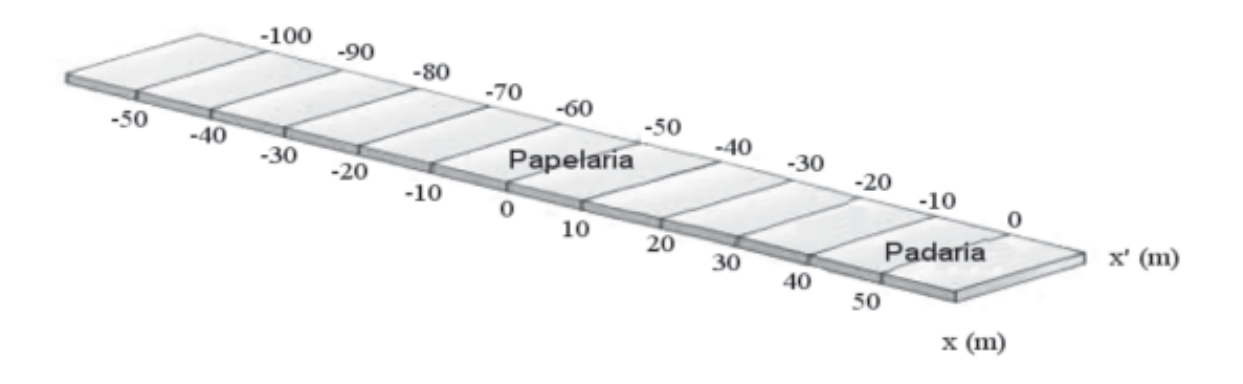

E, por inspeção, podemos determinar qual é a relação matemática entre x e x':

 $x = x' + 50$  ou  $x' = x - 50$ . Você achou muito fácil? Então vamos fazer uma atividade.

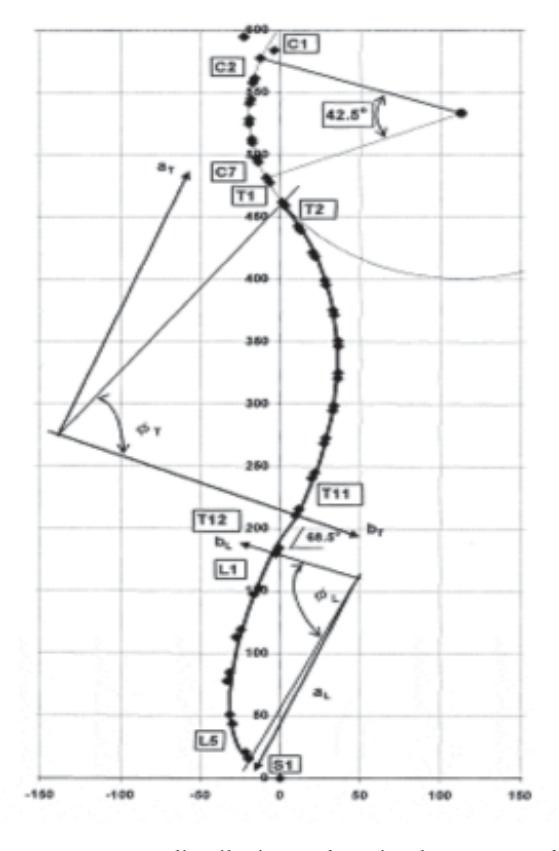

#### ATIVIDADES

I. A figura acima mostra a distribuição de vértebras na coluna dos seres humanos. Podemos ver no topo da coluna o símbolo C1, que corresponde à primeira vértebra cervical. As letras T, L e S, por sua vez, significam torácica, lombar e sacral. Se estabelecermos que cada vértebra se mantém a uma distância fixa de 2.5 cm de distância de sua vizinha imediata, estabeleça três sistemas de referência distintos que sejam alternativos a este.

#### COMENTÁRIO SOBRE AS ATIVIDADES

I. Podemos escolher qualquer vértebra para fixar como ponto de referência. Escolheremos a primeira vértebra lombar como sendo o nosso zero. Sendo assim, assumindo um eixo positivo para cima, podemos construir a seguinte tabela:

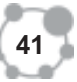

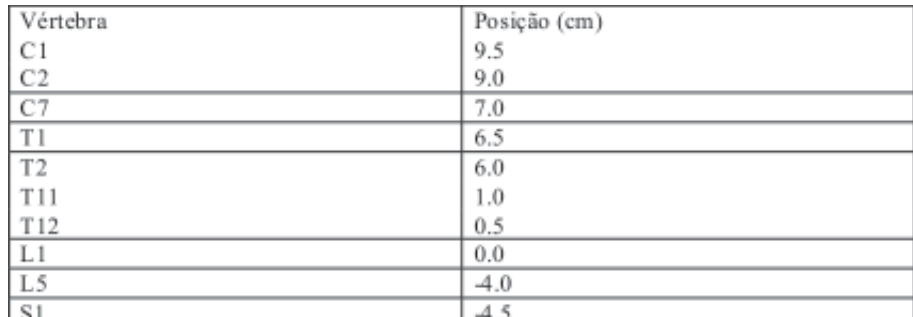

Perceba que qualquer um destes sistemas poderia ser usado, mas a tradição é mais forte...

#### VELOCIDADE MÉDIA

Você já tem uma percepção intuitiva sobre o que é o movimento: é a mudança da localização de um dado objeto em certo intervalo de tempo. E o aspecto mais óbvio deste movimento é quão rapidamente ele está acontecendo – a sua velocidade.

O termo velocidade, no entanto, pode ser um pouco enganoso e, por isso, iremos tratá-lo com o devido respeito. Imagine, por exemplo, que você sai da sua casa para um passeio a pé. Caminha três quilômetros até a praia, caminha dois quilômetros pela areia, dá meia volta e se dirige a sua casa. A distância total percorrida por você foi de dez quilômetros. Se você gastou exatamente uma hora para fazer este trajeto, a sua velocidade média é simplesmente calculada através da seguinte equação:

velocidade média =  $\frac{dist\hat{a}ncia\,percorrida}{tempo\,gasto}$ 

ou seja, a sua velocidade média foi de dez quilômetros por hora. Esta é a definição padrão da velocidade – que poderia também ser chamada de "rapidez". Ela é sempre positiva e não depende de um ponto de referência. Em física, no entanto, a velocidade média pode ser determinada de outra maneira. Nesta definição, a distância percorrida é substituída pela diferença entre o ponto inicial e o ponto final em relação a um sistema de referência:

velocidade média =  $\frac{positive}{tempo}$  gasto

Esta "pequena" diferença faz "toda" a diferença. Se o movimento é sempre na mesma direção, então as duas definições de velocidade média dão o mesmo valor. Mas, o exemplo que demos acima já mostra que isto nem sempre é o caso. Se você saiu de sua casa e voltou depois de uma hora, seu ponto inicial é igual ao seu ponto final e, portanto a sua velocidade média é zero! Como veremos nas próximas aulas, esta diferenciação será muito importante quando trabalharmos com vetores.

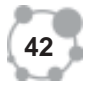

suponha que, em certo momento  $t_i$  (que pode muito bem ser às16 horas Para discutir o movimento unidimensional de um objeto em geral, de amanhã, é apenas um tempo qualquer), o objeto esteja em certa posição  $x_i$  (que pode ser simplesmente 10 metros afastado da padaria que vimos anteriormente), e que, em um momento  $t_2$  o objeto esteja na posição  $x_2$ . O tempo gasto é certamente  $t_2$ - $t_1$  e o deslocamento que o objeto teve durante este tempo foi  $x_1, x_2, x_3$ . A velocidade média então fica agora definitivamente definida para nossos estudos:

$$
\bar{v} = \frac{x_2 - x_1}{t_2 - t_1} = \frac{\Delta x}{\Delta t}
$$

onde v corresponde à velocidade, e a barra sobre ela é o símbolo padrão para designar um valor médio.

Para o caso habitual do eixo x para a direita, note que se  $x_2^{\prime}$  é menor que  $x_i$ , ou seja, o objeto está se movendo para a esquerda e, por isso,  $\Delta x$ é menor que zero. O sinal do deslocamento e, portanto, o da velocidade, indica a direção: a velocidade média é positiva quando um objeto se move para a direita ao longo do eixo x, e negativa quando se move para a esquerda.

 $\overline{2}$ 3  $\varDelta$ 5 6  $\overline{7}$ 8 9 10 11 Eixo X

#### ATIVIDADES

I. A posição de um corredor em função do tempo é colocada na figura abaixo:

Eim

 $\frac{1}{40}$  $50$ 

 $\frac{1}{20}$ 

Início

 $100$  $110$ 

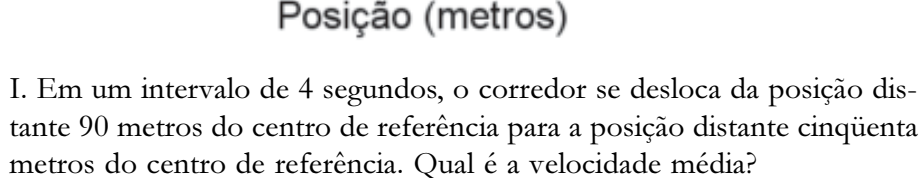

 $60$  $\frac{1}{70}$ 

II. Se você está em uma cidade localizada a 150 quilômetros da sua e precisa chegar a casa, de qualquer jeito, em 90 minutos, responda: respeitando os limites de velocidade mais comuns, será possível chegar a tempo?

#### COMENTÁRIO SOBRE AS ATIVIDADES

I. Para a resolução deste problema só precisamos utilizar a equação da velocidade média. Claramente temos que o ponto  $x_i$  é 90 m e o ponto  $x_2$  é 50 m. Portanto,  $\Delta x = x_2 - x_1 = 50 - 90 = -40m$ . O tempo decorrido foi fornecido no lugar do tempo inicial e do tempo final, temos então que simplesmente:  $\Delta t = 4 s$ . Encontramos então, finalmente que  $\bar{v} = \Delta x/\Delta t = -40/4 = -10 \ m/s$ .

II. Neste segundo caso, precisaremos fazer algumas suposições. A primeira delas é a de que teremos uma velocidade constante durante todo o trajeto, e a segunda, de que o limite de velocidade em todo o trajeto é de 80 quilômetros por hora. Se o nosso limite de velocidade, que aqui será igual à velocidade média, é de 80 km/h, e a distância a ser percorrida é de 150 km, podemos obter o tempo mínimo gasto usando a equação da velocidade: Para podermos agora comparar este tempo com aquele que nos foi imposto, precisamos mudar as unidades de um deles. O que parece mais fácil é perceber que 90 minutos corresponde a 1,5 horas. Concluímos, então, que, sem levar uma multa, será impossível chegar a tempo.

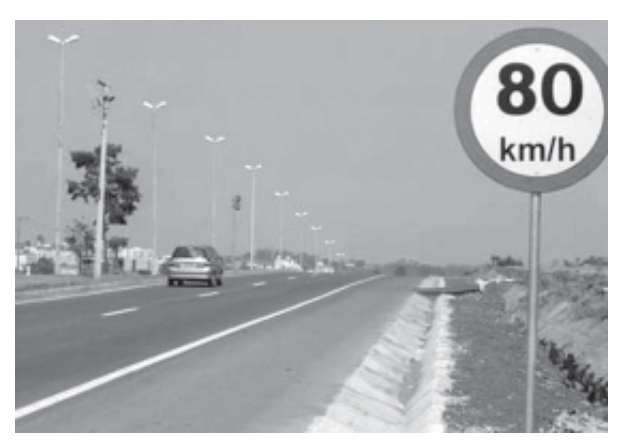

(Fonte: http://www.ciclobr.com.br)

#### CONCLUSÃO

O conceito de velocidade média foi introduzido de uma maneira um pouco mais sofisticada que aquela definida no ensino médio. Através de exemplos e exercícios ficou evidente a simplicidade do conceito e a facilidade de sua aplicação para o caso unidimensional. Sua conjugação com o conceito de sistemas de referência será fundamental no estudo posterior de vetores.

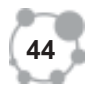

Nesta aula, aprofundamos um conceito fundamental que é a incerteza associada a qualquer medida. No campo das incertezas, discutimos os conceitos de erro que podem ser aleatórios ou sistemáticos. Verificamos como podemos realizar uma série de medidas idênticas, uma vez que os resultados não são sempre iguais, mas se distribuem em torno de um valor médio. Desta distribuição foram extraídos parâmetros estatísticos tais como a média e o desvio padrão, sendo que este último fornece uma indicação dos limites de confiabilidade dos resultados experimentais. Revisitamos o conceito de velocidade média e verificamos que a posição de um objeto pode ser descrita utilizando qualquer ponto e sistema de referência. No campo dos Sistemas de Referência, por sua vez, verificou-se a possibilidade de transferência de informação desde um ponto de referência para outro através de uma simples transformação de coordenadas.

#### PRÓXIMA AULA

Na próxima aula, continuaremos a estudar a cinemática em uma dimensão. O conceito de velocidade instantânea aparecerá naturalmente da definição de derivada. Faremos uma breve introdução ao cálculo diferencial para permitir a utilização de uma ferramenta matemática muito útil: a derivada. Os conceitos de velocidade e aceleração variáveis serão explorados, assim como a descrição gráfica dos movimentos unidimensionais.

### REFERÊNCIAS

DOUGLAS C. Giancoli. Physics for Scientists and Engineers. 3ed. New Jersey: Editora Prentice Hall, 2000.

HUGH D. Young e Roger A. Freedman. Física I – Mecânica.10ed. São Paulo: Editora Addison Wesley, 2003. Tradução de Adir Moysés Luiz. FREDERICK J. Keller, W. Edward Gettys e Malcolm J. Skove. Física.

São Paulo: Editora Makron Books, 1997. Vol.1. Tradução de Alfredo Alves de Farias.

ROBERT RESNICK, David Halliday e Kenneth S. Krane. Física 1. 5ed. Rio de Janeiro: LTC Editora, 2003. Tradução de Pedro M. C. L. Pacheco, Marcelo A. Savi, Leydervan S. Xavier, Fernando R. Silva.

## RESUMO **2**

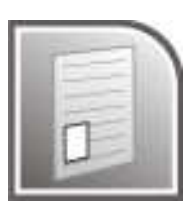

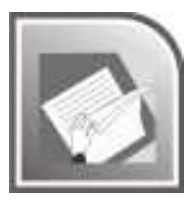

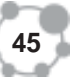